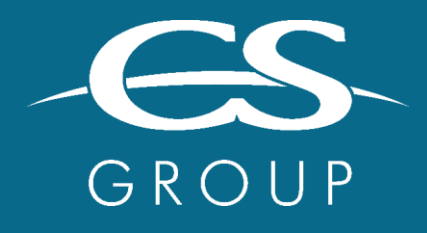

**WORKING BY YOUR SIDE** TO TACKLE YOUR CRITICAL CHALLENGES

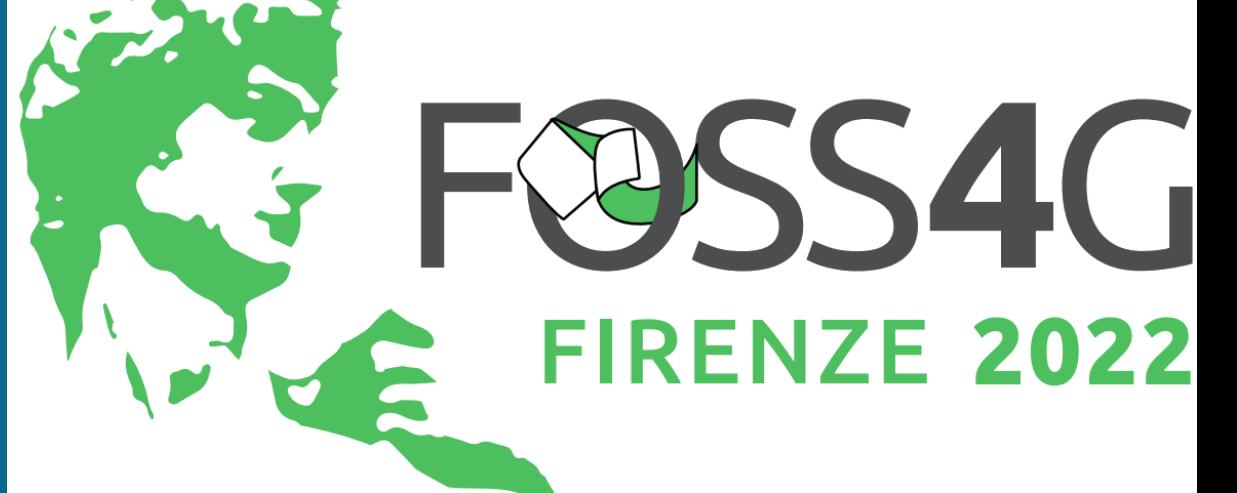

**Iota2** Large scale land cover mapping

> **Julien Osman** August 24th 2022

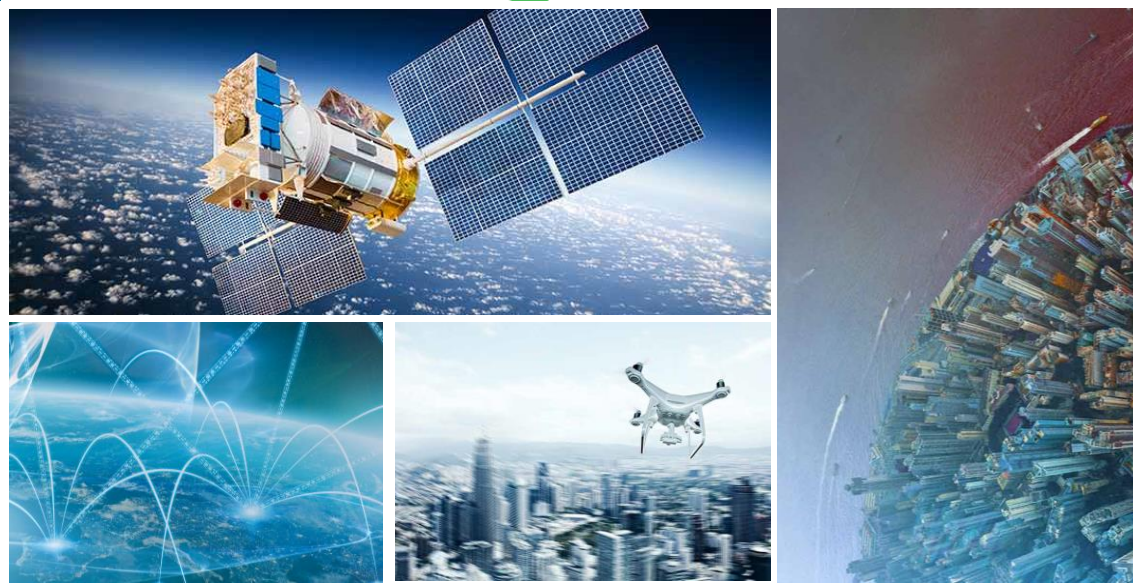

## IOTA2: EO-ML FRAMEWORK FOR LAND COVER MAPPING AT LARGE SCALE

#### • Iota2 can manage

- OPTICAL (S2 L2A, L3A) and SAR times series (S1 IW GRD)
- Large spatial area
- Model spatial stratification
- Multithreading (OTB) + Distributed processing : local & HPC (dask)

#### • Operational - OSO product:

- Annual
- 23 classes
- CNES HPC environment
- Open-source project
	- <https://framagit.org/iota2-project/iota2>
- Based on python stack and OTB

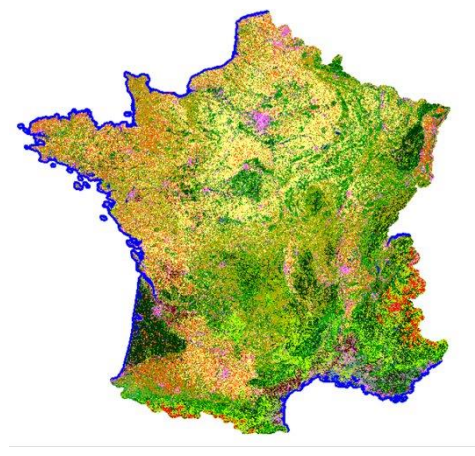

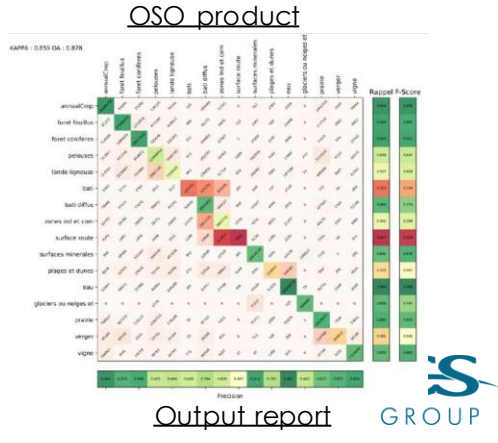

# LARGE SCALE MANAGEMENT

- Heterogeneous acquisitions
	- Sensors acquisition dates
	- Clouds
- Several Ecological areas
- UTM projections

Spatial stratification

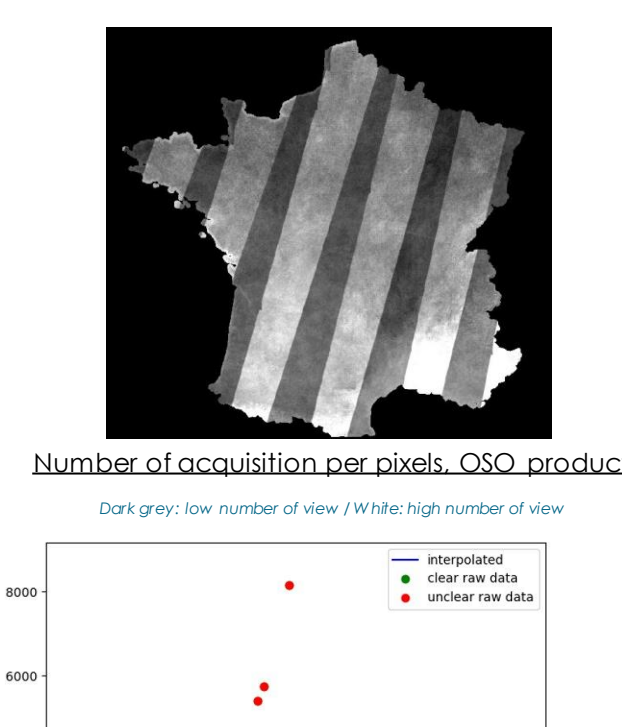

Pixel time series, before and after interpolation

2018-09

2017-09 2017-11 2018-01 2018-03 2018-05 2018-07

4000

2000

- Solution: time interpolation
	- Smooth signal by using masks (clouds) to remove outlier pixels
	- Homogenize data by placing every pixels with the same time step

#### CLASSIFICATION

#### • Pixel classification

- OTB classifiers : RF, SVM...
- Scikit learn
- Pytorch

### • Object Based Image Analysis

- Input Segmentation
- All classifier used for pixel
- [https://docs.iota2.net/master/i2\\_obia\\_tutorial.html](https://docs.iota2.net/master/i2_obia_tutorial.html)
- Auto-context
	- Random forest using super-pixels
	- [https://docs.iota2.net/master/autoContext.html](https://docs.iota2.net/master/i2_obia_tutorial.html)

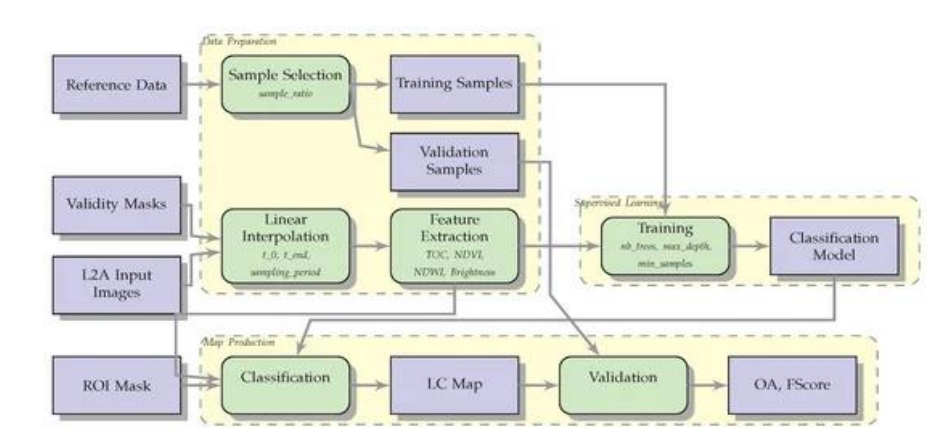

#### Supersized classification workflow

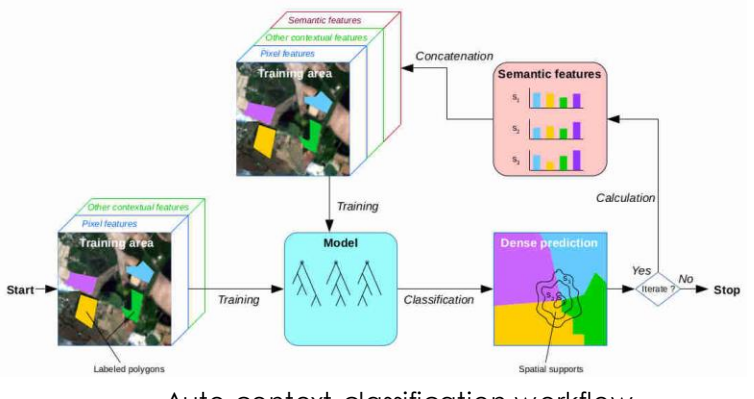

Auto-context classification workflow

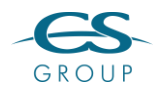

- You may need iota2 if
	- You are working with more than one tile
	- You are using open remote sensing data
	- You have "good quality" reference data
	- You are using GNU/Linux (no Microsoft Windows support provided)
	- You want an "easy to install processing chain"

#### • Information

- Documentation : <https://docs.iota2.net/master/>
- Request, Bug report, question [https://framagit.org/iota2-project/iota2/-](https://docs.iota2.net/master/) /issues

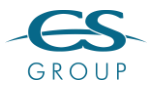